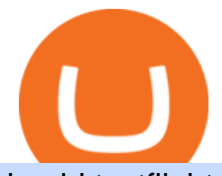

## huobi testflight platforms to buy shiba inu forex trading app for pc coinbase wallet api nxt crypto metamas

Monitor, maintain, and manage Forex trading accounts. It supports indicators, expert advisers, and other tools for the real-time market analysis. You can create your own instruments and share them with other traders. Who Uses MT4 for PC Forex traders who monitor the market and manage their orders;

https://i.pinimg.com/originals/0f/fa/e0/0ffae09e200cfbdfc0cb10262622f307.jpg|||Coinbase 0 Btc Available|||1600 x 2000

Binance is the best place to buy, sell, trade, and hold SHIB easily. Signing up for a Binance account will allow you to buy, sell, and hold cryptocurrency. Buy SHIB here What is Shiba coin (SHIB) Shiba Inu coin (SHIB) is a meme-based cryptocurrency named after a dog breed.

Justforex does not offer and does not provide services to residents and citizens of certain jurisdictions including the United States of America, Japan, the United Kingdom, the EU and EEA, including Belgium and Spain. Margin trading in the financial markets is speculative and implies a high level of risk, including full loss of deposit.

https://lookaside.fbsbx.com/lookaside/crawler/media/?media\_id=656936167842773|||Forex - The Number Guy - Home | Facebook|||1824 x 956

https://www.onlinethreatalerts.com/article/2020/3/28/fake-corona-antivirus-used-to-install-malware/0.jpg|||Fak e Corona Antivirus used to Install Malware|||1280 x 853

Coinbase Wallet is a software product that gives you access to a wide spectrum of decentralized innovation buy and store ERC-20 tokens, participate in airdrops and ICOs, collect rare digital art and other collectibles, browse decentralized apps (DApps), shop at stores that accept cryptocurrency, and send crypto to anyone around the world.

Forex trading platforms justforex.com

Nxt is one of the oldest cryptocurrencies, and is more than just that, but is an entire platform that was developed with the aim of improving on modern blockchain technology. In fact, NXT was one of the first developer blockchains that aimed to provide more than a mere transaction record keeping.

https://zerodha.com/z-connect/wp-content/uploads/2016/02/Pi1.jpg|||Latest Pi update - 29th Feb 2016 Z-Connect by Zerodha Z ...|||1912 x 866

MetaTrader 5 (MT5) for PC Forex trading platform - Justforex

https://images.cointelegraph.com/images/1200\_aHR0cHM6Ly9zMy5jb2ludGVsZWdyYXBoLmNvbS9zdG9y YWdlL3VwbG9hZHMvdmlldy8xZjlkZWQyYTJmNjE1ODg0ZWYxYjJhMWVjNTVkYWQ3NS5qcGc=.jpg| ||Coinbase Wallet Balances Could Not Be Loaded : Electrum ...|||1160 x 774

There are two main decentralized exchanges where you can easily purchase shiba inu coins. The first is the ShibaSwap platform the native decentralized exchange of shiba inu. In order to use this.

https://d1ueyc5nx1it61.cloudfront.net/4b1d190e20087013524.png|||Arbitrage Crypto Trading Bot Newbium|||1920 x 1080

API Key Authentication - Coinbase Developers

Interactive Brokers® - Award Winning Trading Platform

Nxt was really important to bring the Crypto Ecosystem to the next level. It was the first real innovation after all this BTC-Clones and also first PoS-only-Crypto. The overall impact was massive and without Nxt most likely no IOTA, Lisk, Waves, Tezos, Byteball, Qora or Komodo. Marc Bettinger (@altcoindad) August 29, 2018 NXT WEBSITE NXT WIKI

https://d33v4339jhl8k0.cloudfront.net/docs/assets/59907929042863033a1bf144/images/5e114b4804286364bc 937944/file-ppMQp68OLk.png|||Coinbase Mobile App Login Fail Issue Says Account Is ...|||2880 x 1376 https://assets.change.org/photos/0/ox/qz/oEOxqZAAJYzbbPz-1600x900-noPad.jpg?1623872301|||Petition .

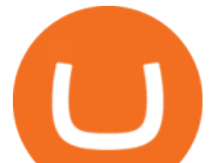

## Request PayPal to accept SHIBA INU coin ...|||1600 x 900

JustForex MetaTrader (free) download Windows version

https://s3.amazonaws.com/cdn.freshdesk.com/data/helpdesk/attachments/production/62006782931/original/m 1\_509kM7Fq7QGi-6qCnk98NQEAXapEAww.png?1613521302|||Integrate with Coinbase Pro Exchange in SoftLedger ...|||1414 x 960

Go to Coinbase wallet settings click recovery phrase and copy it. Go to https://iancoleman.io/bip39/ select Generate mnemonic 12 words. Type or paste your recovery phrase. Choose Ethereum from dropdown menu it will generate your private key. Copy your private key. Import it to metamask wallet. Its done. Coinbase Digital Currency API

| Interactive Brokers LLC

https://i1.wp.com/cryptocrooks.com/wp-content/uploads/2016/01/bitcoin-alien-payment.png?resize%5C=2862 ,1558|||Coinbase Api Key Mint - Questions | Crypto Review|||2862 x 1558

JustForex MetaTrader can be installed on 32-bit versions of Windows XP/7/8/10. Terminal.exe is the common file name to indicate the JustForex MetaTrader installer. The actual developer of the free software is MetaQuotes Software Corp. JustForex MetaTrader lies within Business Tools, more precisely Investment-Tools.

Download MetaTrader 4 for PC, iPhone, iPad and Android

Coinbase API Documentation. Bitcoin, made simple. Coinbase is an international digital wallet that allows you to securely buy, use and accept bitcoin currency.

https://bullishbears.com/wp-content/uploads/2017/11/TOUR.png|||Gap and Go Strategy and How to Trade Gaps Successfully|||1507 x 953

Nxt price today, NXT to USD live, marketcap and chart .

https://cryptocurrency-colombia.com/images/bitmex/1638317380078/original/how-to-download-and-install-m exc-application-for-mobile-phone-android-ios.jpeg|||Cómo descargar e instalar la aplicación MEXC para ...|||2384 x 1270

https://www.syracuse.com/resizer/8H1EEl92C8a43ao-WxAMqqXNqhM=/1280x0/smart/cloudfront-us-east-1. images.arcpublishing.com/advancelocal/5JRM66VLCNFJ7ANPWR3VHYCCBQ.png||Shiba Inu Crypto -Qplqat4y1e7itm - Shib token is ticker ...|||1280 x 1008

https://cryptocdn.fra1.cdn.digitaloceanspaces.com/sites/8/SushiSwap.png|||The Simple Guide to Correctly Use SushiSwap - CryptoTicker|||1024 x 774

Best Forex Brokers Japan 2021 - Top Japanese Forex Brokers

https://miro.medium.com/max/3200/0\*qrDUR0\_GndhEmSjV|||Coinbase Wallet Deposit How To Get Your Own Bitcoin Exchange|||1600 x 1033

powpos

Coinbase Wallet

Next Token price today, NXT to USD live, marketcap and chart .

JustForex MetaTrader Download - It is a platform that enables .

Huobi

https://i1.wp.com/www.newscouch.de/wp-content/uploads/2017/12/Coinbase-Logo.png|||Coinbase Wallet Logo|||1920 x 1080

https://miro.medium.com/max/2304/1\*4gcNftHs4z4aLwDejkPVxg.png|||Register your wallets on the Securitize platform with ...|||1152 x 816

The following steps will teach you how to send funds (ETH tokens) to a MetaMask wallet. Step 1: Go to Coinbase.com and sign in with your email address and password. Step 2: Log into your MetaMask Wallet and click on the three dots above Buy and Send. Source: The Medium

https://www.economywatch.com/wp-content/uploads/2021/08/mgic-investment-corporation-scaled.jpeg|||MGI C Investment Corp Stock Up 8% in August Time to Buy ...|||2560 x 1707

Interactive Brokers Hong Kong Limited. Is regulated by the Hong Kong Securities and Futures Commission,

huobi testflight platforms to buy shiba inu fo

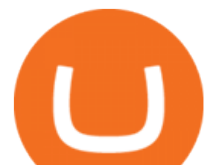

and is a member of the SEHK and the HKFE. Registered Office: Suite 1512, Two Pacific Place, 88 Queensway, Admiralty, Hong Kong SAR. Website: www.interactivebrokers.com.hk. Interactive Brokers India Pvt. Ltd. Is a member of NSE, BSE, SEBI .

Coinbase API Documentation (community) RapidAPI

IBKR Trading Platforms Interactive Brokers LLC

https://images.ctfassets.net/c5bd0wqjc7v0/2dHOSGuQqNTOywi3aQtw9w/462ab4ca157ec75e9889348a1408 49ff/card-prime\_rb.png|||Prime - Coinbase|||1680 x 900

Download FOREX.com Desktop Platform Forex Trading Platform .

JustForex on the App Store Open the Mac App Store to buy and download apps. JustForex 17+ JF Global Limited Designed for iPhone Free iPhone Screenshots Earn on the financial markets with the most beneficial conditions. JustForex has reached the trust of over millions of clients from 197 countries.

Testflight. . . . iOS. .

HOW TO IMPORT COINBASE WALLET TO METAMASK using private key .

Downloads - Interactive Brokers

Coinbase MetaMask step by step tutorial How to import coinbase to metamask. Because Coinbase won't give you your private keys so you need to generate your pr.

If you do have to purchase Inu Jump and the Temple of Shiba with another crypto, youll need to first create a crypto wallet that supports Inu Jump and the Temple of Shiba, then youll buy the first currency and use it to buy Inu Jump and the Temple of Shiba on the platform you chose. If you get stuck, most platforms provide guides.

How to transfer Ethereum from Metamask to Coinbase, Exodus Or .

https://lookaside.fbsbx.com/lookaside/crawler/media/?media\_id=1635106993446610|||Tom Hayes Support Group - Home | Facebook|||1365 x 1365

https://miro.medium.com/max/4000/0\*Nm7q5Sjit531Fn78.png|||Coinbase Pro Api Key Great Crypto Exchanges sumik.midas.pl|||3360 x 1676

Nxt - Wikipedia

NXT Coin Review: A Deep Dive into the Original Blockchain 2.0

Latest version: 4.0.0 See all. Developer: MetaQuotes Software Corp. Review Download Comments Questions & Answers. JustForex MetaTrader 4 is a platform that enables you to trade various currency pairs. It offers you real-time quotations of financial instruments, a wide choice of time intervals, opportunities to open, close and modify market and pending orders, a wide choice of indicators of technical analysis, advisors and scripts.

https://www.interactivebrokers.com.sg/images/2015/tws\_header-xs.jpg|||Global Trading Platform - IB Trader Workstation ...|||1321 x 1024

https://is6.com/img/platform/img\_iphone.png|||Overseas Forex IS6FX is safe and easy to understand even ...|||1200 x 900

This TWS API Non-Commercial License ( $\&$ quot;License $\&$ quot;) is an agreement between Interactive Brokers LLC ( $\&$ quot;IB $\&$ quot;) and You, and governs Your use of the API Code. By clicking the  $\&$ quot;I AGREE & quot; button below, you acknowledge that You consent to be legally bound by this Agreement. 0. Introduction.

https://i.redd.it/ykve9mazn7lx.png|||Coinbase LTC Wallet Confirmed? : litecoin|||1660 x 1532

its pretty simple. im not an expert with this stuff and am still learning myself but i can offer what i know. -- so assuming you have a coin base account- you will have an eth wallet connected to your coinbase account. in coinbase hit receive in your eth wallet and your coinbase wallet adress will pop up. copy that. then go into your metamask wallet an click send. put in your coinbase eth wallet and send it.

https://cdn-images-1.medium.com/max/1600/0\*19NGz-\_p2CaQT\_Ge.|||How Do I Withdraw My Coinbase Usd Wallet Cost Of Buying ...|||1600 x 923

## huobi testflight platforms to buy shiba inu fo

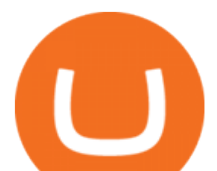

https://docs.paymentwall.com/textures/pic/spiderpipe/bitcoin-coinbase-settings-api-permission.jpg|||SpiderPip e Bitcoin Coinbase|||1241 x 958

How To Use Your Coinbase API Key [Full Guide] - Crypto Pro

NXT (NXT) Price Prediction 2022, 2023, 2024

https://www.tbstat.com/wp/uploads/2020/07/Screen-Shot-2020-07-15-at-3.33.36-PM.png||How To Buy Crypto In Canada Binance - Binance ...|||1188 x 958

How to Buy Inu Jump and the Temple of Shiba Coinbase

https://www.blogchain.pl/wp-content/uploads/2021/04/Screenshot-from-2021-04-26-12-15-25.png|||Liczba uytkowników portfela MetaMask przekroczya 5 ...|||1159 x 1035

Digital Rights Management OTT - 100K DRM licenses per second

API Key Authentication API Key authentication should only be used to access your own account. If your application requires access to other Coinbase users accounts, do not use API Key. To securely access other Coinbase users accounts, use Coinbase Connect (OAuth2) Signing requests

Huobi exchange is one of the top crypto platforms. In terms of total trading volume, it is in the top 5 in the world ranking. Platform developers are constantly testing new technologies and adding modern trading tools. A large selection of assets is available to the trader almost 600 digital assets.

NXT price today, chart, market cap & amp; news CoinGecko

https://cdn-images-1.medium.com/max/1600/0\*wlIYgMsjFgtqZLkJ.jpg|||Coinbase Wallet On Desktop | Adinasinc|||1552 x 989

https://litecointalk.io/uploads/default/original/2X/a/ab6a2889b996b61602320e574c2062c03e164ade.png|||Bala nce Coinbase Wallet Screenshot : Blockchain Wallet ...|||1600 x 900

https://cdn-images-1.medium.com/max/2600/1\*oeKlhnMr2-iKLfABe3Vlkw.jpeg|||How To Transfer Bitcoin From Coinbase To Bitpay Wallet ...|||1228 x 1218

Bitcoin and Cryptocurrency Exchange Huobi Global

Nxt Jelurida

Nxt+crypto - Image Results

Coinbase Digital Currency API - Coinbase Developers

download XM mobile App for Android and IOS. you can use XM in many devices like computers, smartphones, tablets. XM App for Android users. XM App for IOS users.

https://is1-ssl.mzstatic.com/image/thumb/Purple114/v4/23/b8/87/23b8872a-be21-7fb6-d084-a81fffe7dcfd/Ap pIcon-0-0-1x\_U007emarketing-0-0-0-5-0-0-sRGB-0-0-0-GLES2\_U002c0-512MB-85-220-0-0.png/1024x102 4bb.png|||About: Coinbase Wallet ( version) | | Apptopia|||1024 x 1024

https://geekflare.com/wp-content/uploads/2019/11/coinbase-wallet-e1574010286554.png|||9 Cryptocurrency Wallets to Store Your Crypto Securely|||1048 x 1019

https://c.mql5.com/6/787/CS\_Dashboard\_1.png|||Metatrader 4 Exe Download Most Volatile Trading Pair|||1078 x 771

Now you can enter that 12 word secret recovery phrase from your Coinbase Wallet into the MetaMask browser extension. After youve typed it in, add a MetaMask password, check the box and click Import. 5. You should see this if it was successful: 6. Now youll see your newly imported account with any balance you have loaded in your Coinbase Wallet.

https://www.dailydot.com/wp-content/uploads/75e/fc/ddc22effca5e32eb59f0bf8c4c245056.jpg|||With its own cryptocurrency, Doge has officially conquered ...|||2048 x 1024

https://images.vexels.com/media/users/3/241039/raw/74af64f4fe909e493f5129c7501805ac-shiba-inu-dog-ram en-t-shirt-design.jpg|||Shiba Inu Dog Ramen T-shirt Design - Vector Download|||1700 x 1111

Car Racing Schools - University Northwestern Ohio - unoh.edu

- Huobi

A forex trading app is designed to be inviting to users, but if you want to be serious about learning how to

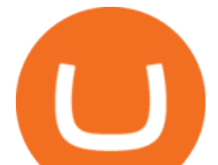

trade and are setting a goal towards becoming a seasoned, skilled, and high-frequency .

Shiba Inu: How To Buy Shiba Inu Coin Online - BeInCrypto

https://cryptopro.app/wp-content/uploads/2019/08/1.1-min-1024x787.png|||How To Use Your Coinbase API Key [Full Guide] - Crypto Pro|||1024 x 787

How to Buy Shiba Inu Coin (SHIB)

Interactive Brokers Hong Kong Limited. Is regulated by the Hong Kong Securities and Futures Commission, and is a member of the SEHK and the HKFE. Registered Office: Suite 1512, Two Pacific Place, 88 Queensway, Admiralty, Hong Kong SAR. Website: www.interactivebrokers.com.hk. Interactive Brokers India Pvt. Ltd. Is a member of NSE, BSE, SEBI .

Buy, Sell & amp; Store Bitcoin - Buy Bitcoin & amp; Crypto Instantly

https://s33d.life/wp-content/uploads/2019/04/Screenshot-2019-04-25-at-16.12.27.png|||A Guide to the NowTee's, Part 3: Sending Ethereum To Your ...|||1710 x 1094

https://cryptopro.app/wp-content/uploads/2019/08/2.2-min-1024x787.png|||How To Use Your Coinbase API Key [Full Guide] - Crypto Pro|||1024 x 787

https://d1ueyc5nx1it61.cloudfront.net/b304519116129104157.jpg|||How To Get New Bitcoin Address On Coinbase - Earn Bitcoin ...|||2560 x 1440

https://miro.medium.com/max/1838/1\*hkKFxbS5qN2o\_U17pQ--Ew.png|||How To Move Your Bitcoin From Coinbase To Wallet | How To ...|||1838 x 1187

http://s3.amazonaws.com/babypips-media-production/images/2016/06/espipionage-120209-trade-interceptor-2 .png|||26 Elegant Best Options Trading App - Lates Trends|||1280 x 960 - HPT

https://cdn-images-1.medium.com/max/1600/0\*w46L5HE\_UfrtDzS9.jpg|||The New Coinbase: Faster, Sleeker, Simpler The Coinbase Blog|||1552 x 989

How To Convert Currency On Coinbase Api? lietaer.com

https://pixhost.icu/avaxhome/9f/28/0074289f.jpg|||Create Your Own Automated Stock Trading Robot In EXCEL ...|||1279 x 772

https://s.softdeluxe.com/screenshots/2755/2755313\_2.JPG|||GFI CreditMatch on nytsapp01 latest version - Get best ...|||1255 x 980

https://freewallet.org/img/landing/multi-main.png|||Freewallet | Multi-currency Online Crypto Wallet for BTC ...|||1763 x 1234

https://iqoption.one/wp-content/uploads/2017/11/4-1.jpg|||Review of an IQ Option app on Android, iOS, Mac OS, and ...|||1925 x 1080

FOREX.com is a registered FCM and RFED with the CFTC and member of the National Futures Association (NFA # 0339826). Forex trading involves significant risk of loss and is not suitable for all investors. Full Disclosure. Spot Gold and Silver contracts are not subject to regulation under the U.S. Commodity Exchange Act.

https://api.coinbase.com/v2/ Coinbase provides a simple and powerful REST API to integrate bitcoin, bitcoin cash, litecoin and ethereum payments into your business or application. This API reference provides information on available endpoints and how to interact with it. To read more about the API, visit our API documentation. Authentication

IB Trader Workstation - Interactive Brokers

TWS Offline Installer Interactive Brokers LLC

https://miro.medium.com/max/4000/0\*ERiG8gPoXK1UpLQX.png|||Coinbase Api Key Mint Doesn't Have To Be Hard. Read These ...|||3358 x 1625

An Affordable 4k Drone - Meet EXO's X7 Drone - exodrones.com

http://network.artcenter.edu/wp-content/uploads/1148651/how-to-use-your-coinbase-api-key-full-guide-crypto -pro.jpg|||Coinbase Pro Api - 9 images - hypertrader crypto trading ...|||1024 x 787

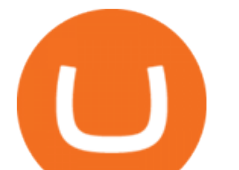

Forex Broker JustForex

https://public.bnbstatic.com/image/cms/blog/20210506/ac562ec1-30d5-4935-ac09-81957cfa5ecd.png|||How To Buy Dogecoin In Canada Binance : How To Buy ...|||1284 x 988

https://i2.wp.com/www.tableoc.com/wp-content/uploads/breakker-is-getting-another-shot-at-the-nxt-champio nship.jpg?w=1170&ssl=1|||Breakker is getting another shot at the NXT championship ...|||1170 x 779 Download FOREX.com Desktop Platform Forex Trading Platform .

Huobi Download\_Download Huobi IOS\_Huobi IOS\_Huobi Android .

JustForex iOS and Android apps offer a full-fledged forex trading platform equipped with over 30 different types of technical indicators, real-time charts and quotes, market news features, and automated trading tools. Pricing JustForex offers floating spreads with the ECN accounts, having tighter spreads than the standard account types.

https://gblobscdn.gitbook.com/assets%2F-M\_RFw9AZ0Ph4JuEBbzw%2F-Ma09tGbio9i-fNriGB6%2F-Ma0C 81n GuDr4Fl qWH%2Fmeta5.png?alt=media&token=feba7641-9e40-47cb-817e-1d5f3833ba6e|||Meta Mask deposits - Polymarket|||2940 x 1638

https://glimer.qualityblogtickets.com/wp-content/uploads/2021/12/9619fba154b85b0feb4f4a845e58efa0-1024 x999.jpg|||How To Buy Shiba Coin In Wazirx - MySts|||1024 x 999

https://cryptopro.app/wp-content/uploads/2019/08/2.1-min-1024x787.png|||How To Use Your Coinbase API Key [Full Guide] - Crypto Pro|||1024 x 787

https://cdn2.forexbrokers.com/uploads/ekcbn7u/TD-Ameritrade-Fx-thinkorswim-desktop-platform.png|||Metat rader Add Stocks Hot To Use Thinkorswim Forex Trader|||1918 x 1101

Coinbase Wallet is your passport to the decentralized web. Harness the power of DeFi to earn yield, grow your NFT collection, and much more. Use DeFi liquidity pools to supply or borrow crypto. Swap assets on decentralized exchanges. Join a DAO and help shape a major web3 project.

Best forex trading app of 2022 TechRadar

Interactive Brokers - API Software

JustForex on the App Store

Shiba Inu appeals to fans of both crypto and dogs with a meme token that has developed to fuel a dynamic ecosystem. Keep reading to find out how to buy SHIB and why some are calling it the Dogecoin killer. 3 Steps to Buy Shiba Inu 1. Choose a broker or exchange. Finding a platform that supports SHIB will be your first step towards buying it.

Interactive Brokers Hong Kong Limited. Is regulated by the Hong Kong Securities and Futures Commission, and is a member of the SEHK and the HKFE. Registered Office: Suite 1512, Two Pacific Place, 88 Queensway, Admiralty, Hong Kong SAR. Website: www.interactivebrokers.com.hk. Interactive Brokers India Pvt. Ltd. Is a member of NSE, BSE, SEBI .

https://www.castlecrypto.gg/wp-content/uploads/2021/03/enjin-efinity.png|||Enjin Efinity on Polkadot, Enjin Coin Staking, EFI Token ...|||1300 x 860

IBKR Trading Platforms. Our web application serves as your one-stop destination to check quotes and place trades, see account balances, P&L and key performance metrics, funding, reporting, and more. Easily trade and monitor your IBKR account on-the-go from your iOS or Android device (tablet or smartphone). From our easy-to-use Excel API to our .

How to Buy Shiba Inu Coin. eToro, Voyager and Coinbase offer customers access to Shiba Inu. SHIB is also available through Ethereum-based decentralized exchanges (DEXs) like Uniswap and Sushi. To.

https://g.foolcdn.com/editorial/images/622286/shiba-inu-dog-using-a-pc.jpg|||Shiba Inu Crypto : SHIBA INU vs DOGE : Stay up to date ...|||2121 x 1414

Decentralizing the Future. Nxt is an open source blockchain platform and the first to rely entirely on a proof-of-stake consensus protocol. Launched in November 2013 and written from scratch in Java, Nxt is proof that blockchain technology is not only about simple transfer of value but also has the potential to revolutionize many aspects of our lives with the various decentralized applications .

How to transfer from Coinbase to Metamask wallet Cryptopolitan

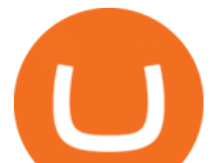

If you would like to know where to buy Nxt, the top cryptocurrency exchanges for trading in Nxt stock are currently AEX, Poloniex, Bittrex, Indodax, and STEX. You can find others listed on our crypto exchanges page. Nxt (NXT) uses the blockchain to create an entire ecosystem of decentralized features, all of which require the Nxt currency.

https://miro.medium.com/max/1280/1\*xBZpxfmOMb\_LpNleNXYhUQ.png|||Setting up a Metamask Wallet for your COIN Withdrawals ...|||1280 x 797

Coinbase Wallet

Can I import Coinbase mobile to my MetaMask wallet? Open Coinbase Wallet on your mobile device. Tap your settings at the bottom. Tap Connect to Coinbase. Follow out the remaining steps to connect your accounts.

Build a Crypto Portfolio - #1 in Security Gemini Crypto

9 Best Forex Trading Apps for PC (2022) Pros & amp; Cons Revealed

How to Buy SHIBA INU Coinbase

I know it sounds weird. Say i had a coinbase balance of \$50K with \$10K of ETH prior to the transaction. After the failed transaction my coinbase balance is still \$50K but my ETH amount is \$5K. it makes no sense to me. edit: i still have nothing in my metamask wallet.

Huobi Global has a variety of features that make it an ideal place to buy and sell digital assets. Manage Your Assets Trade with up to 5X leverage for spot trading. Credit Card Payments Buy cryptocurrency with your credit card. Secure Storage Client funds are held in dedicated multi-signature. cold wallets. 24/7 security monitoring.

https://amazingcrypto.com/wp-content/uploads/2019/02/4545tttttt4444.jpg||Coinbase Interface - Best Exchange to Trade Altcoins 2020 ...|||2048 x 1097

https://preview.redd.it/d9drs7tvmba11.jpg?auto=webp&s=79c59e4cffa9bd4231b5f1ac194ea711c4dbc75 8|||Coinbase is definitely listing ETC. I was randomly pulling ...|||1536 x 2048

Coinbase to Metamask : CoinBase

To do this, Nxt allows the designation or  $\&$ quot; $\&$ quot; $\&$ quot; $\&$ quot; $\&$ quot; of a particular coin, which builds a bridge from the virtual crypto-currency world to the physical world. The  $\&$ quot; $\&$ quot; $\&$ colored coin & quot; & quot; can represent property, stocks/bonds, commodities, or even concepts.

Buy Shiba coin Buy SHIB Buy Shiba coin with Credit Card .

https://d1ueyc5nx1it61.cloudfront.net/f753d87120137061430.png|||What are the different types of crypto wallets? Newbium|||1920 x 1080

https://gistvile.com/wp-content/uploads/2020/08/WWE-NXT-TakeOver-XXX-Results-Viewing-Party-More.j pg|||WWE NXT TakeOver XXX Results, Viewing Party & amp; More - Gist Vile|||1920 x 1080

Download FOREX.com advanced desktop trading platform. SCOPE OF THIS AGREEMENT. This End-User License Agreement is made between GAIN Capital Group, LLC ( $\&$ quot;Company $\&$ quot;) and you ( $\&$ quot;User $\&$ quot;) governing your installation and use of the ForexTrader ( $\&$ quot;Software $\&$ quot;) by completing the registration process to open and hold a foreign currency trading account with Company.

Huobi DeFi Labs. Buy Crypto Markets. Spot Trading. Exchange Margin Brokerage (OTC) Derivatives. Coin-margined Futures Coin-margined Swaps USDT-margined Swaps. Finance. Primepool ETH 2.0. Learn Get \$170.

ProRealTime does not offer a mobile trading app and is best suited for Windows Desktop use. ProRealTime is available for free but also has a premium subscription available. ProRealTime offers integration with Top Forex Brokers such as IG and Interactive Brokers respectively.

https://www.ums.edu.my/v5/images/hebahan/2019/MERDEKA/LIBRARY-MEDIC.jpg|||Ucapan Hari Kemerdekaan Malaysia - Koleksi Pantun Dan ...|||1754 x 1779

Hanes Marine Surveying LLC - Marine Surveyor

How to Use Metamaskt Wallet & amp; send Eth to other wallets #cryptocurrency #metamak #coinbaseDonate ETH: 0xe058a28f43e31412dfd167435addf40257eb1a54 Drop a Li.

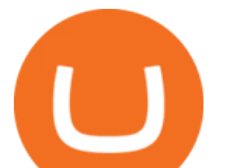

(March 2021) NXT is an open source cryptocurrency and payment network launched in 2013 by anonymous software developer BCNext. It uses proof-of-stake to reach consensus for transactionsas such there is a static money supply. Unlike Bitcoin, there is no mining.

Justforex - Online Forex Trading - Apps on Google Play

https://www.tvisi.in/images/Stock Scrapper/automated-trading-report-2.png|||Trading Software Development Services - Tvisi Algo Systems|||1366 x 851

https://cryptoast.fr/wp-content/uploads/2021/02/configurer-metamask-binance-smart-chain-bsc.jpg|||Comment configurer MetaMask pour utiliser la Binance Smart ...|||1600 x 800

Can I import Coinbase mobile to my MetaMask wallet?

Trade Forex with the most popular and powerful trading platform. Download MetaTrader 4 for PC and create a demo account MetaTrader 4 iPhone/iPad Millions of traders have already chosen MetaTrader 4 iPad/iPhone to work in the financial markets anytime and anywhere. Join them for free. Access to Forex from anywhere in the world 24 hours a day

HOW TO IMPORT COINBASE WALLET TO METAMASK using private key .

The past few months have seen phenomenal growth in DeFi as a whole with the emergence of a variety of innovations in the form of decentralized applications. DeFi crypto wallets have also advanced over the same period, with examples such as MetMask and Coinbase Wallet leading the charge. MetaMask, for instance, has moved from a simple plug-and-play add-on wallet on your browser and now operates as one of the most successful applications on the Ethereum ecosystem, bringing the dream of Web 3.0 .

https://thumbs.dreamstime.com/z/gift-nxt-coin-mascot-cartoon-gift-nxt-coin-mascot-cartoon-vector-illustratio n-108350553.jpg|||With Gift Nxt Coin Mascot Cartoon Stock Vector ...|||1300 x 1390

Huobi Global - the official website of the cryptocurrency .

NXT Blockchain NXTER.ORG

https://miro.medium.com/max/5760/1\*jEmVipU98p83XIThmK8VTQ@2x.png|||Coinbase App Scan Qr Code | Adinasinc|||2880 x 2048

Third-Party Downloads - Interactive Brokers

https://cryptopro.app/wp-content/uploads/2019/06/Coinbase-Pro-API-1200x1200-cropped.jpg|||How To Find Coinbase Api Key - ESTATFE|||1200 x 1200

Coinbase Wallet vs MetaMask Best Crypto Wallets CryptoVantage

No one can, however, predict prices of cryptocurrencies with total certainty, thus it is crucial to understand that the following NXT price predictions serve merely as a suggestion of possible price development and are not intended to be used as investment advice. NXT price prediction for February 2022

MetaTrader 5 for PC. MetaTrader 5 is the newest trading platform by MetaQuotes Software Corp. It is set to replace the previous MetaTrader 4 version of the terminal and make Forex trading much easier and more comfortable. MetaTrader 5 is more intuitive, and it offers significant improvements in areas of copy trading, mobile trading, and other .

https://publicholidays.in/wp-content/uploads/2019/05/India\_Odisha\_English\_2021\_Output.jpg|||Bank Holidays Govt Calendar 2021 Odisha : Odisha Bank ...|||1920 x 800

TD Ameritrade offers ThinkorSwim desktop downloads for Windows, Mac, Unix, and Linux respectively and the platform covers everything from stocks, options, mutual funds, futures, commodities, and Forex in one. ThinkorSwim is available for free for T.D. Ameritrade clients. Pros and Cons Customer Support is made available via phone.

1.1 Sign in to your Coinbase account, click on your profile in the top right corner, then click on Settings 1.2 Click on API Access then on + New API Key Step 2: Configure API Settings 2.1 Select all the wallets you would like to connect.

https://tradevectors.com/images/download/5years-historydatadownload-forex-interactivebrokers-4.png|||Tradi ng Software Development Services - Trade Vectors|||1366 x 768

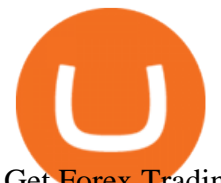

Get Forex Trading Calculator - Microsoft Store

https://lookaside.fbsbx.com/lookaside/crawler/media/?media\_id=1409078326127575|||Fullerton Markets - Home | Facebook|||2048 x 2047

Download Quicken 2022 - Get 40% Off Quicken® - quicken.com

https://s3.amazonaws.com/cdn.freshdesk.com/data/helpdesk/attachments/production/48106675189/original/ti

BELHCdJbdpTHJGWxGwn-WEoU fsTM3tA.png?1622500490|||Claim with Coinbase Wallet : Unstoppable Domains|||1290 x 1072

Get alerted in real time about wallet events. Coinbase Commerce Accept multiple cryptocurrencies instantly with easy to use checkout pages, embeddable widgets, plugins, and an API for custom integrations.

Step 1: Login to Account Management section of the web site and choose the Statements menu item. Step 2: Choose accounts, dates and a format of HTML/Web, and click the View/Download button. Step 3: Once the complete statement has loaded in the page, go to the File menu of your browser and choose Save As.

https://alertatron.imgix.net/articles/a/coinbase-api-keys.png|||Coinbase App Api Key - Ceria KXR|||1146 x 912 A Forex trading platform is a special software that monitors the Forex market, places and manages orders and overall maintains a trading account. Basically, it is a mean of communication between a broker and a trader, and an access point to the Forex itself. All popular Forex trading platforms are free, however, some are proprietary to a .

https://quickpenguin.b-cdn.net/wp-content/uploads/2020/03/LiteBit-Homepage.png|||Buy Dogecoin Litebit : Buy Sell And Store Cryptocurrencies ...|||1600 x 775

Forex Trading Calculator. Calculate position sizes in varying units for a specified loss and stop loss using live market values. With a premium subscription remove ads and make use of extra features including a currency exchanger. Disclaimer - Calculations do not take into account varying spreads used by different brokers. TWS - Interactive Brokers

https://jelvix.com/wp-content/uploads/2019/08/Coinbase-API.jpg|||How to Choose the Best Blockchain API for Your Project ...|||1480 x 920

You can find Shiba Inu coins on the following exchanges: StormGain Binance KuCoin Huobi Gate.io ShibaSwap Hotbit Uniswap 1inch Exchange 2. Buy Your Preferred Exchange to Buy Shiba Inu Once you have transferred your funds to one of the crypto exchanges that support Shiba Inu coin, you will be able to trade it for SHIB.

Buy Shiba Inu with USA Beginners Guide BanklessTimes

https://infoimage.coinmarketcap.com/uploads/07c305e9c3ba49c3b959f0750599d276.jpg|||Store Your Lunch Money on Coinbase Wallet | Headlines ...|||2000 x 1132

Find Interactive Brokers software downloads at CNET Download.com, the most comprehensive source for safe, trusted, and spyware-free downloads on the Web

How Do I Use Api On Coinbase? The first step is to create your Coinbase keys. 1.1 Sign in to your Coinbase account, click on your profile in the top right corner, then click on Settings The second step is to configure the API settings. The third step is to wait 48 hours The fourth step is to link your keys to Crypto Pro.

8 Best Forex Trading Apps for PC - Forex Suggest

How to Buy Shiba Inu (SHIB) in 3 Simple Steps CoinJournal

https://www.exchanex.com/wp-content/uploads/2021/05/neo-neo-logo-min.png|||Crypto, Author at Exchanex|||2000 x 2000

Drone Coatings - SCS Parylene Coatings - scscoatings.com

Justforex Online Forex Trading with the Best Broker

Huobi+testflight - Image Results

https://cdn-images-1.medium.com/max/1600/0\*R-A7fHftqS3fQcmg.|||How To Transfer Ethereum to MetaMask / Wallet Security|||1600 x 858

NXT Price Live Data. The live Next Token price today is \$2.90e-7 USD with a 24-hour trading volume of not

huobi testflight platforms to buy shiba inu fo

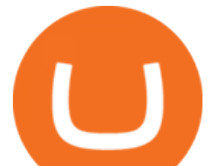

available. We update our NXT to USD price in real-time. Next Token is down 1.76% in the last 24 hours. The current CoinMarketCap ranking is #8614, with a live market cap of not available.

https://images-eu.ssl-images-amazon.com/images/I/A1-K0qZZcpL.jpg|||OANDA fxTrade: Amazon.co.uk: Appstore for Android|||2560 x 1600

https://www.investoo.com/wp-content/uploads/2015/10/Screen-Shot-2015-10-27-at-14.49.21.png|||Using the Forex Trader Sub-Tab | ThinkorSwim Tutorials|||1746 x 1078

Interactive Brokers Trader Workstation Offline Installer. Disclosures. As your agreement for the receipt and use of market data provides, the securities markets (1) reserve all rights to the market data that they make available; (2) do not guarantee that data; and (3) shall not be liable for any loss due either to their negligence or to any cause beyond their reasonable control.

Download App XM Trading Forex

https://www.cleveroad.com/images/article-previews/coinbase-1.png|||See How To Create A Bitcoin Wallet App To Use ...|||4000 x 2500

How to transfer from Meta-mask to Coin-base : Metamask

Huobi Global to Open Trading for OCEAN at 12:30 (UTC) on Jan 14. USDT MARKET. PRICE. CHANGE (24H) CHART (24H) TRADE. Bitcoin BTC. \$ 43,174.57. -0.06%.

Interactive Brokers - CNET Download

https://miro.medium.com/max/1280/1\*e2St\_miz8dRIeOTq4VxF\_g.png|||2018 Blockchain-as-a-Service (BaaS) Platform Review: Part ...|||1280 x 946

These are non-custodial platforms where investors can buy and sell SHIB. They facilitate peer-to-peer transactions without the need for a central authority controlling the funds and cryptos. The Shiba Inu website recommends buying the tokens from Shibaswap, an in-house DEX platform. Uniswap and Sushi are also great platforms to get SHIB.

Heres how to buy SHIBA INU with the Coinbase app for U.S. residents. 1. Create a Coinbase account. Download the Coinbase app and start the sign up process. You will need a valid ID and may be asked for proof of address in order to transact, so be sure to have those ready.

https://www.brokereo.com/Content/images/hero/indices.png|||CFD Index Trading | Trade the Major World Indices | Brokereo|||1397 x 1231

Importing Wallets: MetaMask and Coinbase Wallet - NFTJunkie

https://steemitimages.com/DQmNSBUHHYmR3gEhaZZ91Jh7mQh1V1JgFCX1oJB98U22Z1y/Untitled-32.p ng|||Coinbase Qr Code / Can't use QR codes for adding ...|||2377 x 1231

MetaTrader 4 (MT4) for PC Forex trading platform - Justforex

How to Buy Shiba Inu Coin (SHIB) Benzinga Crypto

https://d1sbbxsc396o7p.cloudfront.net/i/8906/trade-navigator-stocks-futures-forex-options-trading-platform.p ng|||Futures And Forex Trading Platforms | Forex Trading ...|||1919 x 1136

Justforex - Online Forex Trading is a mobile application, the functionality of which may differ from the web version of the platform. To get full functionality, we recommend using the web service.

https://image.winudf.com/v2/image1/Y29tLnRpY25vLm9seW1wdHJhZGVfc2NyZWVuXzBfMTU5MDUy

MDc0NF8wODE/screen-0.jpg?fakeurl=1|||Olymp Trade - Online Trading App APK 7.6.15156 Download ...|||1242 x 2208

https://lookaside.fbsbx.com/lookaside/crawler/media/?media\_id=108630271273398|||Dawson Deals - Home | Facebook|||1491 x 879

Send your request to enable Captools downloads to reportingintegration@interactivebrokers.com. Note that Captools downloads are not available to Broker Clients. If you request Daily Captools Downloads, the Activity Downloads page will contain an additional section for Daily Captools Downloads.

*(end of excerpt)*